# **eole-genconfig - Scénario #22584**

# **Pouvoir revenir à la valeur par défaut sur une slave**

02/01/2018 11:49 - Emmanuel GARETTE

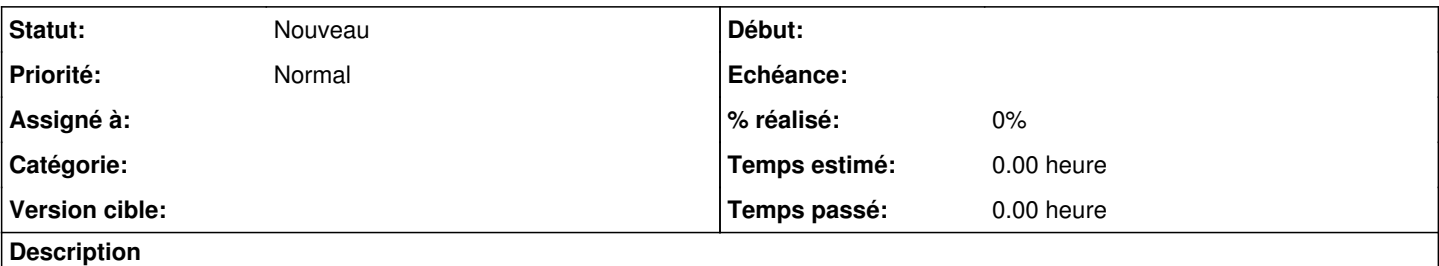

On devrait pouvoir revenir à la valeur par défaut d'une slave particulière. Aujourd'hui ce n'est pas le cas.

1. Modification de l'interface gen\_config pour ajouter le bouton de reset sur les slaves

- 2. Modification des écrans de documentations
- 3. Test gen\_config à actualiser

### **Historique**

#### **#1 - 17/01/2018 17:16 - Joël Cuissinat**

*- Tracker changé de Demande à Proposition Scénario*

*- Projet changé de creole à eole-genconfig*

## **#2 - 01/02/2018 10:52 - Gilles Grandgérard**

*- Description mis à jour*

## **#3 - 01/02/2018 10:52 - Gilles Grandgérard**

*- Tracker changé de Proposition Scénario à Scénario*